# Read PDF Php Manual Download Free

Thank you entirely much for downloading **Php Manual Download Free**.Maybe you have knowledge that, people have look numerous time for their favorite books subsequent to this Php Manual Download Free, but stop taking place in harmful downloads.

Rather than enjoying a good ebook like a cup of coffee in the afternoon, otherwise they juggled behind some harmful virus inside their computer. **Php Manual Download Free** is within reach in our digital library an online right of entry to it is set as public in view of that you can download it instantly. Our digital library saves in compound countries, allowing you to acquire the most less latency times to download any of our books like this one. Merely said, the Php Manual Download Free is universally compatible with any devices to read.

#### **KEY=MANUAL - ERIN ALIJAH**

# PHP and MySQL Manual

# Simple, Yet Powerful Web Programming

Springer Science & Business Media **PHP is rapidly becoming the language of choice for dynamic Web development, in particular for e-commerce and on-line database systems. It is open source software and easy to install, and can be used with a variety of operating systems, including Microsoft Windows and UNIX. This comprehensive manual covers the basic core of the language, with lots of practical examples of some of the more recent and useful features available in version 5.0. MySQL database creation and development is also covered, as it is the developer database most commonly used alongside PHP. It will be an invaluable book for professionals wanting to use PHP to develop their own dynamic web pages. Key Topics: - Basic Language Constructs - Manipulating Arrays and Strings - Errors and Buffering - Graphic Manipulation - PDF Library Extension - MySQL Database Management - Classes and Objects Concepts Features and Benefits: Explains how to use PHP to its full extent - covering the latest features and functions of PHP version 5.0, including the use of object-oriented programming Describes how to link a database to a web site, using the MySQL database management system Shows how to connect PHP to other systems and provides many examples, so that you can create powerful and dynamic web pages and applications Contains lots of illustrated, practical, real-world examples - including an e-commerce application created in PHP using many of the features described within the book The scripts used in the examples are available for download from www.phpmysql-manual.com**

# PHP & MySQL: The Missing Manual

"O'Reilly Media, Inc." **If you can build websites with CSS and JavaScript, this book takes you to the next level—creating dynamic, database-driven websites with PHP and MySQL. Learn how to build a database, manage your content, and interact with users. With step-by-step tutorials, this completely revised edition gets you started with expanded coverage of the basics and takes you deeper into the world of server-side programming. The important stuff you need to know: Get up to speed quickly. Learn how to install PHP and MySQL, and get them running on both your computer and a remote server. Gain new techniques. Take advantage of the all-new chapter on integrating PHP with HTML web pages. Manage your content. Use the file system to access user data, including images and other binary files. Make it dynamic. Create pages that change with each new viewing. Build a good database. Use MySQL to store user information and other data. Keep your site working. Master the tools for fixing things that go wrong. Control operations. Create an administrative interface to oversee your site.**

# PHP Level 1 (English version)

# Programming Language

Advanced Micro Systems Sdn Bhd **This manual shows PHP as a server-side scripting language designed for web development but also used as a general-purpose programming language. PHP Level 1 gives general introduction on how to build simple webpage using simple coding of php and giving general idea on scripting such as website banner, form based webpage.**

#### Sams Teach Yourself PHP in 24 Hours

Sams Publishing **Think of all the things you could do in 24 hours. Go sightseeing. Read a book. Learn PHP. Sams Teach Yourself PHP in 24 Hours is a unique learning tool that is divided into 24 one-hour lessons over five sections. Starting with the basics, you will discover the fundamentals of PHP and how to apply that knowledge to create dynamic websites with forms, cookies and authentication functions. You will also find out how to access databases, as well as how to integrate system components, e-mail, LDAP, network sockets and more. A support website includes access to source code, PHP updates, errata and links to other relevant websites. Sams Teach Yourself PHP in 24 Hours is a quick and easy way to learn how to create interactive websites for your end user.**

# PHP 5 Advanced

Pearson Education **A step-by-step tutorial in advanced PHP programming concepts and techniques, encompasses sections on database interactions, e-commerce, Object Oriented programming, networking with PHP, XML, image generation, PDF generation, and security issues.**

# Modern PHP

# New Features and Good Practices

"O'Reilly Media, Inc." **PHP is experiencing a renaissance, though it may be difficult to tell with all of the outdated PHP tutorials online. With this practical guide, you'll learn how PHP has become a full-featured, mature language with object-orientation, namespaces, and a growing collection of reusable component libraries. Author Josh Lockhart—creator of PHP The Right Way, a popular initiative to encourage PHP best practices—reveals these new language features in action. You'll learn best practices for application architecture and planning, databases, security, testing, debugging, and deployment. If you have a basic understanding of PHP and want to bolster your skills, this is your book. Learn modern PHP features, such as namespaces, traits, generators, and closures Discover how to find, use, and create PHP components Follow best practices for application security, working with databases, errors and exceptions, and more Learn tools and techniques for deploying, tuning, testing, and profiling your PHP applications Explore Facebook's HVVM and Hack language implementations—and how they affect modern PHP Build a local development environment that closely matches your production server**

# PHP 6 Fast & Easy Web Development

Course Technology PTR **A guide to PHP 6 Web development includes instructions to create a simple database and sample table, a basic PHP language reference, and a MySQL language primer.**

# An Introduction to PHP for Scientists and Engineers Beyond JavaScript

Springer Science & Business Media **The best way to become acquainted with a subject is to write a book about it. —Benjamin Disraeli i. Background The purpose of this book is provide an introduction to using a server-side programming language to solve some kinds of computing problems that cannot be solved with a client-side language such as JavaScript. The language is PHP (originally created in 1994 by Danish/Icelandic programmer Rasmus Lerdorf as "Personal Home Page Tools" for dealing with his own web site). The PHP language does not have a formal specification, as C does, for example. It is developed and maintained by a User Group of volunteers and is, essentially, defined by the most recently available free download. Although this might seem to be a shaky foundation on which to make a commitment to learning a programming language, PHP has a very large world-wide base of users and applications, which ensures its role into the foreseeable future. This book should not be considered as a PHP reference source and it does not deal exhaustively even with those elements of the PHP language used in the book. (This should be considered a blessing by the casual programmer. ) If you need more information, there is a huge amount of information online about PHP. Hopefully, this book will help you filter this information to focus on solving typical science and engineering problems. An excellent online source for information about PHP is http://www. php. net/manual/en/index. php, maintained by the PHP 1 Documentation Group.**

# Web Database Applications with PHP and MySQL

"O'Reilly Media, Inc." **Combines language tutorials with application design advice to cover the PHP server-side scripting language and the MySQL database engine.**

#### PHP & MySQL: The Missing Manual

#### "O'Reilly Media, Inc." **Provides information on using PHP and MySQL to build and manage database-driven websites.** Dreamweaver MX 2004: The Missing Manual

"O'Reilly Media, Inc." **Macromedia's Dreamweaver MX 2004 offers a rich environment for building professional web sites, with drag-and-drop simplicity, clean HTML code, and dynamic database-driven web site creation tools. It comes with everything except perhaps the most important feature of all: a printed manual.Enter Dreamweaver MX 2004: The Missing Manual, the book that enables both first-time and experienced web designers to bring stunning, interactive web sites to life. What sets this new edition apart is the crystal-clear writing, welcome humor, and exclusive features like these: Live examples. With a step-by-step annotated tutorial, readers follow the construction of a state-of-the-art commercial web site, complete with Flash buttons, Cascading Style Sheets, and dynamic databases. Tricks of the**

**3**

**trade. The book is bursting with undocumented workarounds and shortcuts. Design guidance. Readers can create any modern web feature, including forms, animations, pop-up windows, and more. This book lets you know which browsers, situations, and audiences are appropriate for each. With over 500 illustrations, a handcrafted index, and the clarity of thought that has made bestsellers of every Missing Manual to date, this edition is the ultimate atlas for Dreamweaver MX 2004.**

## Learning PHP 5

"O'Reilly Media, Inc." **PHP has gained a following among non-technical web designers who need to add interactive aspects to their sites. Offering a gentle learning curve, PHP is an accessible yet powerful language for creating dynamic web pages. As its popularity has grown, PHP's basic feature set has become increasingly more sophisticated. Now PHP 5 boasts advanced features--such as new object-oriented capabilities and support for XML and Web Services--that will please even the most experienced web professionals while still remaining user-friendly enough for those with a lower tolerance for technical jargon.If you've wanted to try your hand at PHP but haven't known where to start, then Learning PHP 5 is the book you need. If you've wanted to try your hand at PHP but haven't known where to start, then Learning PHP 5 is the book you need. With attention to both PHP 4 and the new PHP version 5, it provides everything from a explanation of how PHP works with your web server and web browser to the ins and outs of working with databases and HTML forms. Written by the co-author of the popular PHP Cookbook, this book is for intelligent (but not necessarily highly-technical) readers. Learning PHP 5 guides you through every aspect of the language you'll need to master for professional web programming results. This book provides a hands-on learning experience complete with exercises to make sure the lessons stick.Learning PHP 5 covers the following topics, and more: How PHP works with your web browser and web server PHP language basics, including data, variables, logic and looping Working with arrays and functions Making web forms Working with databases like MySQL Remembering users with sessions Parsing and generating XML Debugging Written by David Sklar, coauthor of the PHP Cookbook and an instructor in PHP, this book offers the ideal classroom learning experience whether you're in a classroom or on your own. From learning how to install PHP to designing database-backed web applications, Learning PHP 5 will guide you through every aspect of the language you'll need to master to achieve professional web programming results.**

# PHP in easy steps, 4th edition

#### For interactive websites - updated for PHP 8

In Easy Steps **PHP in easy steps, 4th edition demonstrates every aspect of the language you'll need to produce professional web programming results. Its examples provide clear syntax-highlighted code, which is freely downloadable, showing PHP language basics including variables, arrays, logic, looping, functions and classes. · Install a free web server and the PHP interpreter to create an environment in which you can produce your own data-driven web pages. · Write PHP server-side scripts; master PHP operators and control structures; process HTML form data; get cookies and session data; access Web Services APIs over HTTP... and much more! PHP in easy steps, 4th edition is ideal for PHP newbies who want to quickly learn the fundamentals of server-side programming with PHP and create interactive web pages. Also, useful for PHP pros who want to grasp the new PHP 8 features and achieve optimum performance! Updated for PHP 8. Table of Contents: 1. Getting started 2. Storing values 3. Performing operations 4. Testing conditions 5. Employing functions 6. Manipulating strings 7. Building classes 8. Handling files 9. Producing forms 10. Preserving data 11. Adding Web Services**

## Dreamweaver 8: The Missing Manual

## The Missing Manual

"O'Reilly Media, Inc." **Available for both the Mac and Windows, Macromedia's Dreamweaver 8 is a professional web design and development program used by millions of Internet professionals to build high-quality static and dynamic databasedriven web sites. It offers drag-and-drop simplicity, streamlined HTML coding tools, and powerful database integration features. But Dreamweaver 8 is missing one vital component: a printed manual. Enter Dreamweaver 8: The Missing Manual, the completely revised fourth edition of this bestselling book by experienced web site trainer, Macromedia Certified instructor, and Dreamweaver Advisory Council member David McFarland. This book enables both first-time and experienced web designers to create visually stunning and highly interactive web sites. With crystal-clear writing and much welcome humor, this new edition offers features such as: Live examples: With McFarland's step-by-step annotated tutorials, you'll learn how to construct a state-of-the-art commercial web site, complete with working forms, Cascading Style Sheets (CSS), and dynamic databases. Tricks of the trade: The book is bursting with undocumented workarounds and shortcuts for easing the process of building, maintaining, and updating professional web sites. Design guidance: You'll learn to create virtually every modern web feature, including forms, animations, cascading menus, and more--and you'll find out which browsers you need to provide special coding or do extra testing with. No matter what your level of expertise is, you'll also learn how to manage your entire web site-whether you've just launched or if it's been around for awhile and takes up thousands of pages. Beginners with no web design experience will appreciate the step-by-step guide to designing, organizing, building, and deploying a web site; long-time**

**Dreamweaver users will appreciate the advanced, real-world techniques for controlling the appearance of their web pages with CSS. With more than 500 illustrations, a handcrafted index, and the clarity of thought that has made bestsellers of every Missing Manual to date, this is the ultimate atlas for the complex and powerful Dreamweaver 8.**

#### PHP 7 in easy steps

In Easy Steps Limited **PHP 7 in easy steps will teach you to code server-side scripts, and demonstrates every aspect of the language you will need to produce professional web programming results. Its examples provide clear syntaxhighlighted code showing PHP language basics including variables, arrays, logic, looping, functions, and classes. PHP 7 in easy steps begins by explaining how to install a free web server and the PHP interpreter to create an environment in which you can produce your very own data-driven server-side web pages. You will learn how to write PHP server-side scripts and how to make MySQL database queries. Examples illustrate how to store and retrieve Session Data, how to provide a Message Board, and how to access Web Services APIs over HTTP. PHP 7 in easy steps has an easy-to-follow style that will appeal to: anyone who wants to begin producing data-driven web pages.web developers wanting to add server-side interaction to their web sites.the programmer who quickly wants to add PHP to their skills set.the hobbyist who wants to begin creating scripts for upload to their own ISP.the student, and to those seeking a career in computing, who need a fundamental understanding of server-side programming with PHP. Using examples with free downloadable source code throughout, this guide will help you get started straight away – for smart learning!**

# PHP & MySQL in easy steps, 2nd Edition

#### Updated to cover MySQL 8.0

In Easy Steps **PHP and MySQL in easy steps, 2nd edition teaches the user to write PHP server-side scripts and how to make MySQL database queries. It has an easy-to-follow style that will appeal to: · - anyone who wants to begin producing data-driven web pages · - web developers wanting to add database interaction to their web sites · - the programmer who quickly wants to add PHP and MySQL to their skills set · - the hobbyist who wants to begin creating scripts for upload to their own ISP · - the student, and to those seeking a career in computing, who need a fundamental understanding of server-side programming with PHP and MySQL PHP and MySQL in easy steps, 2nd edition demonstrates by example how to produce data-driven web pages using the powerful PHP scripting language and the popular free MySQL database server. The book examples provide clear syntax-highlighted code showing how to selectively insert and extract data from databases for presentation on your web browser. PHP and MySQL in easy steps, 2nd edition begins by explaining how to install a free web server, the PHP interpreter, and MySQL database server, to create an environment in which you can produce your very own data-driven server-side web pages. You will learn how to write PHP server-side scripts and how to make MySQL database queries. Examples illustrate how to store and retrieve Session Data, how to provide a Message Board, and how to create an E-Commerce Shopping Cart. This book assumes you have no previous experience of any programming or scripting language so is ideal for the newcomer to PHP and MySQL technologies. Covers MySQL 8.0. Contents · Getting started · Performing operations · Controlling progress · Producing forms · Assembling tables · Handling data · Connecting databases · Registering users · Providing forums · Processing shops**

# Mining Amazon Web Services

## Building Applications with the Amazon API

John Wiley & Sons **Profit with Amazon Web Services—as a Buyer, Seller, or Independent Developer In a few short years, Amazon has evolved from an online bookstore into a complex marketplace comprised of thousands of vendors, millions of customers, and an ever-widening selection of products. With the launch of Amazon Web Services, buyers and sellers have unprecedented access to the immense body of data underpinning this marketplace. Mining Amazon Web Services: Building Applications with the Amazon API shows you what you can do with these powerful tools, and exactly how to do it. As a buyer, you'll build applications that let you comparison-shop far more effectively, consistently saving money and finding exactly the right product. As a seller, you'll leverage Amazon Web Services in ways that help you attract more customers, make more commissioned referrals, and improve your bottom line. This book is also a great resource for independent developers who want to create and publish—even make money with—applications for others. Here's some of what you'll find covered inside: Performing complex product searches Analyzing the data obtained in your searches Connecting Amazon Web Services to a local database Building a Web Services-based shopping cart Using Amazon-supported search technologies, including XML over HTTP and SOAP Improving speed and reliability Building applications for mobile devices Building and publishing applications for others All that's required is some basic experience with any one of several programming languages, including VBA, Visual Basic 6, Visual C++ 6, Visual Basic .NET, Visual C# .NET, Java, and PHP, all of which are fully represented in the book's downloadable code.**

**5**

# Learn Content Mangement Systems in 24 Hours Build web sites with Joomla and Wordpress

iDreamz Educational Services (PVT) LTD. **"Learn Content Management Systems in 24 Hours" has filled a vaccum by teaching the basics required to become a web publisher using HTML, PHP, MySQL, Joomla, and Wordpress in one place. Roshan has used his practical experience and technical knowledge in web development to make this a hands-on learning resource with practical examples to become productive from day one.**

# Mining GoogleA Web Services

#### Building Applications with the GoogleA API

John Wiley & Sons **Google Brings Data Mining to the People! Virtually everyone sees Google as, hands down, the best online search tool. Now you can use and improve on Google technology in your own applications. Mining Google Web Services teaches you dozens of techniques for tapping the power of the Google API. Google already gives you finegrained control over your search criteria, and this book shows you how to exert the same control in your own focused search and analysis applications. With just a little knowledge of JavaScript, VBA, Visual Studio 6, Visual Studio .NET, PHP, or Java, you will get better (and more relevant) search results--faster and more easily. Here's a little of what you'll find covered inside: Improving the speed and accuracy of searches Performing data mining across the Internet Using Google Web Services to search a single website Building search applications for mobile devices Using caching techniques to improve application performance and reliability Analyzing Google data Creating searches for users with special needs Discovering new uses for Google Obtaining historical data using cached pages Performing spelling checks on any text Reducing the number of false search hits Whether your goal is to improve your own searches or share specialized search capabilities with others, this is the one resource that will see you through the job from start to finish.**

## PHP Objects, Patterns and Practice

Apress **This book takes you beyond the PHP basics to the enterprise development practices used by professional programmers. Updated for PHP 5.3 with new sections on closures, namespaces, and continuous integration, this edition will teach you about object features such as abstract classes, reflection, interfaces, and error handling. You'll also discover object tools to help you learn more about your classes, objects, and methods. Then you'll move into design patterns and the principles that make patterns powerful. You'll learn both classic design patterns and enterprise and database patterns with easy-to-follow examples. Finally, you'll discover how to put it all into practice to help turn great code into successful projects. You'll learn how to manage multiple developers with Subversion, and how to build and install using Phing and PEAR. You'll also learn strategies for automated testing and building, including continuous integration. Taken together, these three elements—object fundamentals, design principles, and best practices—will help you develop elegant and rock-solid systems.**

# Orthopaedic Trauma in the Austere Environment A Practical Guide to Care in the Humanitarian Setting

Springer **Orthopaedic trauma represents 75% of the casualties in a disaster. Many of these patients will be cared for by international volunteers, but good intentions are not always matched by good preparation. This book explains how best to prepare for missions, how to deal with injuries in austere conditions, how to ensure a positive legacy, and the need for cultural, political, and legal awareness. All of the most common orthopaedic presentations encountered in the austere environment are covered. In addition to evidence-based research, cases and actual experiences from the authors' missions are included to illustrate and bring to life key points. This book, written by a team of international experts with extensive experience of challenging field missions, will be an ideal practical guide for volunteers and**

**health care workers, helping them to deal with confusing, chaotic, and distressing situations with greater confidence and efficacy.**

# Mining eBay Web Services

### Building Applications with the eBay API

John Wiley & Sons **Improved Speed, Accuracy, and Convenience—Yours for the Taking eBay is continuously improving the features it offers buyers and sellers. Now, the biggest improvements are ones you can build for yourself. Mining eBay Web Services teaches you to create custom applications that automate buying and selling tasks and make searches more precise. Do you have dozens of items to sell? You can prepare complete descriptions and terms and submit them**

**all with one click. Are you searching for an item with special purchasing or shipping conditions? You can't do this manually, but your custom application can. Would you benefit from charting your buying and selling trends? This book shows you how to mine and organize information that simply isn't available otherwise. All by itself, the improvement in speed will dwarf anything you've experienced—especially if you connect to eBay via dial-up. But speed is just one piece of an entirely new way of navigating the eBay marketplace. Here's a little of what you'll find covered inside: Creating new listings in bulk and automatically submitting them Getting all the facts you need about an item in one step Performing searches based on shipping or payment terms Completing tasks more quickly by working with locally stored eBay data Working with eBay's new authentication and authorization technology Ensuring the accuracy of your listings Quickly accessing buyer and seller information Using the new Java and SOAP interfaces Using calls to perform tasks not supported by the manual interface Charting trends in your buying and selling habits Tracking eBay listings with mobile devices Developing secure applications Automatically submitting feedback in batches You'll learn to do all of this and more using the language of your choice: JavaScript, VBA, Visual Basic 6, Visual C++ 6, Visual Basic .NET, C#, PHP, or Java. You also get all the details on participating in various eBay developer programs, where everything you need as an individual is completely free.**

# The Zend PHP Certification Practice Test Book Practice Questions for the Zend Certified Engineer Exam

Marco Tabini & Associates, Inc. **Written and edited by four members of the Zend Education Board who also helped create the actual Zend Engineering Certification Exam, this book contains 200 questions on every topic that is part of the exam. (Computer Books - General Information)**

## PHP & MySQL

## The Missing Manual

"O'Reilly Media, Inc." **If you know how to build websites with CSS and JavaScript, this book takes you to the next level—creating dynamic, database-driven websites with PHP and MySQL. Learn how to interact with your website visitors via forms, cookies, database queries, and content management. Through step-by-step tutorials, real-world examples, and lively, jargon-free explanations, you'll quickly discover the power of server-side programming. Build your first PHP script and web form in the first chapter Get up to speed on PHP and SQL syntax quickly and easily Work with timesaving tools such as phpMyAdmin and PEAR Learn how to build a good database, and avoid common pitfalls Write smarter code with functions Keep your visitors' data secure Acquire the tools to fix things that go wrong**

## Pro Functional PHP Programming

# Application Development Strategies for Performance Optimization, Concurrency, Testability, and Code Brevity

Apress **Bring the power of functional programming to your PHP applications. From performance optimizations to concurrency, improved testability to code brevity, functional programming has a host of benefits when compared to traditional imperative programming. Part one of Pro Functional PHP Programming takes you through the basics of functional programming, outlining the key concepts and how they translate into standard PHP functions and code. Part two takes this theory and shows you the strategies for implementing it to solve real problems in your new or existing PHP applications. Functional programming is popular in languages such as Lisp, Scheme and Clojure, but PHP also contains all you need to write functional code. This book will show you how to take advantage of functional programming in your own projects, utilizing the PHP programming language that you already know. What You'll Learn Discover functional programming in PHP Work with functional programming functions Design strategies for highperformance applications Manage business logic with functions Use functional programming in object-oriented and procedural applications Employ helper libraries in your application Process big data with functional PHP Who This Book Is For Programmers and web developers with experience of PHP who are looking to get more out of their PHP coding and be able to do more with PHP.**

# PHP and MySQL Web Development All-in-One Desk Reference For Dummies

John Wiley & Sons **If you want to build dynamic Web sites that encourage users to interact with them, PHP and MySQL are among the best tools you'll find. PHP is a scripting language designed specifically for use on the Web, while MySQL is a database management system that works with it perfectly. Best of all, they're free. It's hard to beat that combination! PHP & MySQL Web Development All-in-One Desk Reference For Dummies is kind of one-stop shopping for** **the information you need to get up and running with these tools and put them to good use. It's divided into six handy minibooks that cover setting up your environment, PHP programming, using MySQL, security, PHP extensions, and PHP Web applications. They make it easy to create a Web site where visitors can sign on, use shopping carts, complete forms, and do business with your business. It's easy to find what you need in this handy guide. You'll discover how to: Find and acquire all the tools you need and set up your development environment Build PHP scripts to make your Web site work Create a MySQL database that visitors can access Summarize and sort data results Design and implement user access control Build a shopping cart application Create extensions that make your site more useful With PHP & MySQL Web Development All-in-One Desk Reference For Dummies by your side, you'll be a Web site guru before you know it!**

# PHP & MySQL in easy steps

In Easy Steps **PHP and MySQL in easy steps will teach the user to write PHP server-side scripts and how to make MySQL database queries. It has an easy-to-follow style that will appeal to: anyone who wants to begin producing data-driven web pages.web developers wanting to add database interaction to their web sites.the programmer who quickly wants to add PHP and MySQL to their skills set.the hobbyist who wants to begin creating scripts for upload to their own ISP.the student, and to those seeking a career in computing, who need a fundamental understanding of server-side programming with PHP and MySQL. PHP & MySQL in easy steps demonstrates by example how to produce data-driven web pages using the powerful PHP scripting language and the popular free MySQL database server. The book examples provide clear syntax-highlighted code showing how to selectively insert and extract data from databases for presentation on your web browser. PHP & MySQL in easy steps begins by explaining how to install a free web server, the PHP interpreter, and MySQL database server, to create an environment in which you can produce your very own data-driven server-side web pages. You will learn how to write PHP server-side scripts and how to make MySQL database queries. Examples illustrate how to store and retrieve Session Data, how to provide a Message Board, and how to create an E-Commerce Shopping Cart. This book assumes you have no previous experience of any programming or scripting language so is ideal for the newcomer to PHP and MySQL technologies.**

# Beginning PHP and MySQL 5

# From Novice to Professional

Apress **\* This best-selling title has comprehensive discussions about PHP 5, MySQL 5, and how these two popular open source technologies work together to create powerful websites. \* Updated to reflect the new features found in MySQL's most significant release to date. Readers are introduced to advanced database features like triggers, stored procedures, and views. They learn how to integrate these new capabilities into their PHP-driven web applications. The book also discusses PHP's new MySQL extension, mysqli, which is required for MySQL versions 4.1 and higher. \* Packed with hundreds of practical examples covering all aspects of web development, including forms management, templating, database integration, Web services, security, and session handling.**

# PHP Advanced for the World Wide Web

Peachpit Press **An intermediate-to-advanced users guide to PHP, the Web scripting language in use on over six million Web sites. An excellent companion book to the "PHP Visual QuickStart Guide." The book focuses specifically on real-life PHP projects, as determined by frequent PHP questions asked in newsgroups, e-mails, chat rooms, and Web sites.**

# Mastering Integrated HTML and CSS

John Wiley & Sons **This unique approach to learning HTML and CSS simultaneously shows you how to save time and be more productive by learning to structure your (X) HTML content for best effect with CSS styles. You'll discover how to create websites that are accessible to the widest range of visitors, build CSS for print and handheld devices, and work with a variety of CSS-based layouts. Using the latest standards, best practices, and real-world examples, this book offers you with a thorough grounding in the basics and also includes advanced techniques.**

#### PHP for Absolute Beginners

Apress **PHP is a server-side scripting language that enables you to develop dynamic sites that engage users in ways that are simply not possible using only HTML and CSS. PHP for Absolute Beginners takes a practical approach to teaching you how to build dynamic content for your website using PHP. You'll quickly get started with practical PHP projects, learning how to build a dynamic image gallery. By the end of the book you'll will have developed a personal blog complete with a password protected admin module. PHP for Absolute Beginners won't swamp you with every detail of the full PHP language up front – instead, you'll be introduced to a small, versatile subset of PHP and learn to use it creatively to develop dynamic web sites. In the process you will learn to use variables, control structures, functions, and objects to your advantage. You will learn how to plan and create databases and how to organize your PHP scripts beautifully. At the end of the book, you will be a confident PHP user, ready to take the next steps in creating great websites.**

# Beginning PHP5

John Wiley & Sons **What is this book about? Beginning PHP5 is a complete tutorial in PHP5'slanguage features and functionality, beginning with the basics andbuilding up to the design and construction of complex data-drivenWeb sites. Fully functioning applications are developed through thecourse of the book. Other features of the book include installationguide and troubleshooting tips, introduction to relationaldatabases, practical working examples and applications, and adetailed language reference. Here are the new topics in this edition: OOP PEAR GTK MSI CLI SQLite Error handling with try/catch**

# Build Gamified Websites with PHP and jQuery

Packt Publishing Ltd **Main descriptionThis book is a standard tutorial, which walks you through the gamification development process, to help you incorporate game elements in an eLearning environment.This book is for jQuery and PHP developers who wish to gamify their educational websites.**

# CompTIA A+ Complete Lab Manual

John Wiley & Sons **Boost your understanding of CompTIA A+ exam principles with practical, real-world exercises Designed to complement CompTIA A+ Complete Study Guide, this hands-on companion book takes you step by step through the tasks a PC technician is likely to face on any given day. It supports the theory explained in the test-prep guide with additional practical application, increasing a new PC technician's confidence and marketability. Various scenarios incorporate roadblocks that may occur on the job and explain ways to successfully complete the task at hand. In addition, each task is mapped to a specific A+ exam objective for exams 220-801 and 220-802. Tasks are divided into categories: hardware and software installation, hardware and software maintenance, and installing and upgrading operating systems, networks, and security systems. Designed to enhance factual study with practical application Explains step by step how to perform a variety of tasks that PC technicians commonly face on the job Tasks include installing or replacing a power supply or a laptop hard drive, installing or upgrading to Windows 7, scanning for and removing viruses, installing printer drivers, and troubleshooting a network CompTIA A+ Complete Lab Manual gives you the hands-on experience you need to succeed in the real world.**

# PHP, MySQL, JavaScript & HTML5 All-in-One For Dummies

John Wiley & Sons **Introduces the four essential programming languages required for creating dynamic Web sites, and explains how to install them on different operating systems, use CSS to create forms, code with jQuery, and administer a MySQL database.**

# Programming PHP

"O'Reilly Media, Inc." **Explains how to use the open source scripting language to process and validate forms, track sessions, generate dynamic images, create PDF files, parse XML files, create secure scripts, and write C language extensions.**

# Dreamweaver CC: The Missing Manual

# Covers 2014 Release

"O'Reilly Media, Inc." **Dreamweaver CC is a powerful tool for designing all kinds of websites, from those with simple, static pages to interactive, media-driven sites for desktop, laptop, and mobile devices. But the program still doesn't include a printed guide to its amazing capabilities. That's where this Missing Manual comes in. With hands-on tutorials and coverage of every feature, you'll learn to build, deploy, and manage sites whether you're an experienced designer or just getting started. The important stuff you need to know: Dive into page design. Quickly learn the basics of working with text, images, links, and tables. Edit pages in Live view. Dynamically add elements to live pages and immediately see the results. Design once, and for all. Build fluid-grid sites that adapt themselves to desktop, tablet, and mobile devices. Troubleshoot your HTML. Use the new Element Quick View to reveal the hierarchy of page elements. Style with ease. Tap Dreamweaver's enhanced CSS Designer to copy and paste styles. Enhance Dreamweaver. Get new program features with add-ons that integrate directly with Dreamweaver. Bring your pages to life. Use jQuery UI to add interactive page elements like tabbed content panels. Create universal pages. Avoid browser incompatibility with workarounds.**

**9**

# Essential PHP fast Building Dynamic Web Sites with MySQL

Springer Science & Business Media **How to create dynamic web environments using the PHP language and the MySQL database! If you are familiar with the syntax for C, C++ and Java, then PHP will seem very familiar. Once you have got up to speed with this HTML embedded scripting language, you will soon be creating dynamic HTML database-enabled web pages quickly and easily. This quick and practical introduction explains: - how PHP works and what a dynamic web page is; - the software development environment; - the syntax and features of the language; - how PHP can be integrated with MySQL databases; - dynamic database applications. Clearly written, this book provides you with all the essential information you need to create your own dynamic web environments using PHP. Additional material is available from the Essential series web site: http://www.essential-series.com**

#### PHP and MySQL Web Development

Pearson Education **PHP and MySQL Web Development, Fourth Edition The definitive guide to building database-drive Web applications with PHP and MySQL and MySQL are popular open-source technologies that are ideal for quickly developing database-driven Web applications. PHP is a powerful scripting language designed to enable developers to create highly featured Web applications quickly, and MySQL is a fast, reliable database that integrates well with PHP and is suited for dynamic Internet-based applications. PHP and MySQL Web Development shows how to use these tools together to produce effective, interactive Web applications. It clearly describes the basics of the PHP language, explains how to set up and work with a MySQL database, and then shows how to use PHP to interact with the database and the server. The fourth edition of PHP and MySQL Web Development has been thoroughly updated, revised, and expanded to cover developments in PHP 5 through version 5.3, such as namespaces and closures, as well as features introduced in MySQL 5.1. This is the eBook version of the title. To gain access to the contents on the CD bundled with the printed book, please register your product at informit.com/register**

# Software Engineering for Modern Web Applications: Methodologies and Technologies

#### Methodologies and Technologies

IGI Global **"This book presents current, effective software engineering methods for the design and development of modern Web-based applications"--Provided by publisher.**

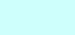